# **Adicionando créditos para Cloud**

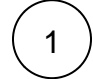

Primeiramente, acesse o seu painel [CloudServer HostDime](https://core.hostdime.com.br/cloud/) e adicione os créditos para Cloud.

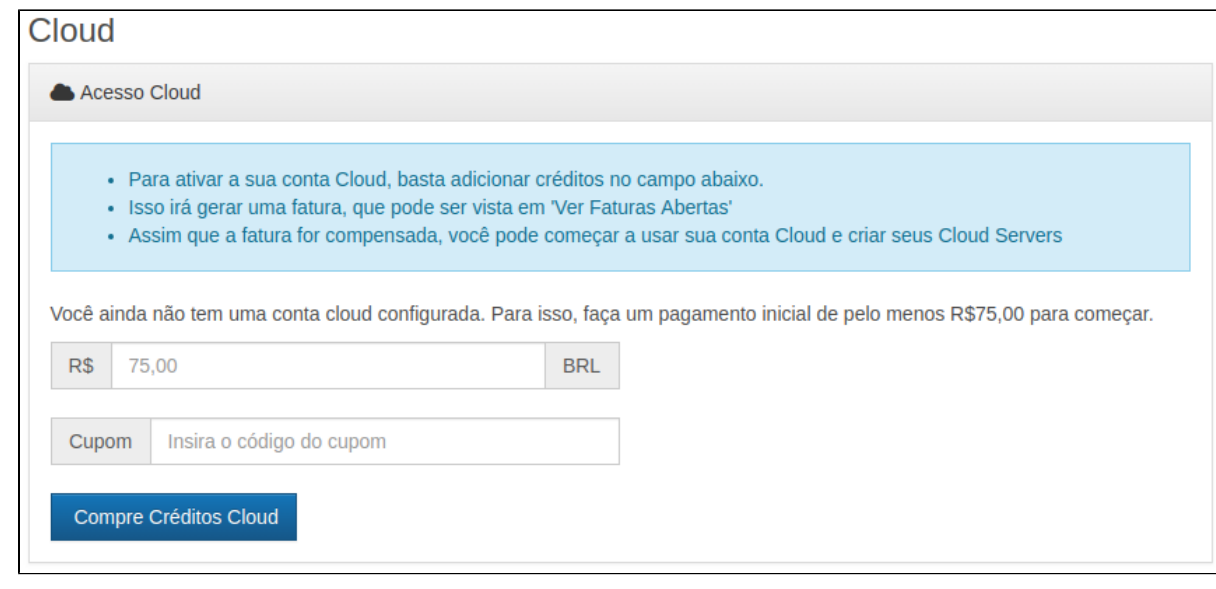

2

Assim que adicionar os créditos, você poderá acessar o nosso portal e começar a criar as suas instâncias cloud!

> Login para Portal Cloud

### FAQs

Depois de comprar os créditos, você poderá usá-los como se fossem fichas em um fliperama. Você pode consultar a guia "Buckets" para o plano de cobrança em vigor. No intervalo, você pode ver quanto é cobrado, dependendo do uso na seção "Cartão de taxas". Essa tabela de preços inclui o uso da CPU/Memória/Disco e explica se eles são faturados ou não por recursos que estão off-line.

## FAQ

#### **Como você paga pela Cloud Hostdime?**

A cloud da Hostdime funciona em um sistema de crédito pré-pago. Os recursos da nuvem usados serão subtraídos do seu saldo e precisarão ser recarregados para permanecerem ativos.

#### **Qual é o minimo para recarga?**

É necessário um mínimo de R\$ 75 para as recargas.

#### **Como funciona a cobrança na Cloud?**

Os recursos são cobrados por hora e serão subtraídos do seu saldo atual.

#### **O que acontece se meu saldo chegar a zero?**

Se o limite de recarga automática não estiver configurado, você corre o risco de atingir um saldo zero. Se isso acontecer, seus servidores serão suspensos e colocados off-line. Certifique-se de recarregar seu saldo para ativar seus serviços novamente.

#### **Como posso recarregar meu saldo?**

Faça login e navegue até <https://core.hostdime.com.br/cloud> e ajuste seus valores de reabastecimento automático e reabastecimento.

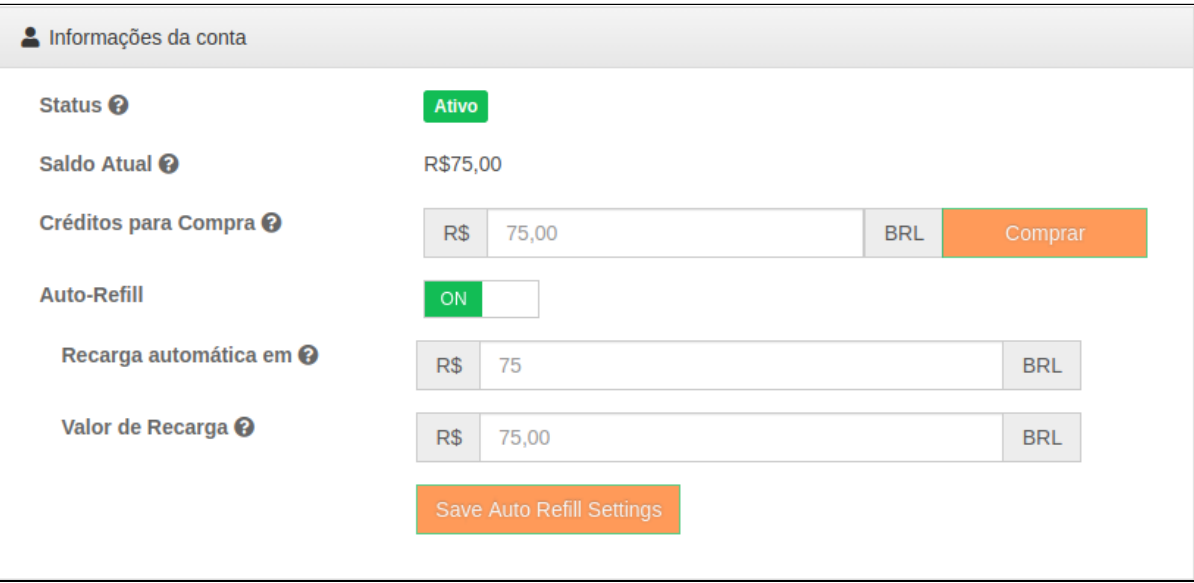

#### **Eu sou cobrado por instâncias cloud desligadas?**

Na verdade, você é cobrado por instâncias desligadas na mesma proporção que as instâncias ativas. Se você não quiser pagar por essa instância cloud, você pode fazer um backup da instância e criar um modelo a partir desse backup para uso futuro. O armazenamento de backup / imagem, é SATA3 HDD, então é cobrado a uma taxa mais baixa em comparação com o armazenamento primário, que é baseado em SSD.

#### **Como a banda é cobrada?**

Todo o tráfego de entrada é gratuito e você só é cobrado pelo tráfego de saída depois de atingir o limite gratuito. Cada conta recebe 10TB de largura de banda gratuita.

#### **Como IPs são cobrado?**

Cada conta inclui um IP IPv4 gratuito. IPs adicionais serão cobrados por hora.

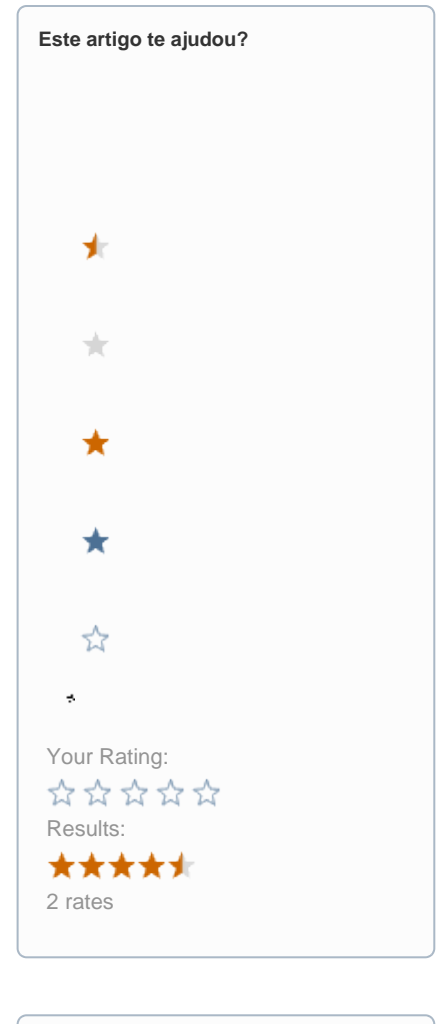

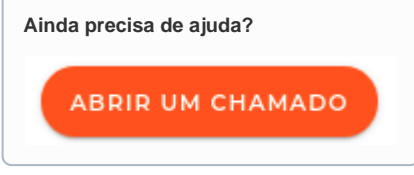